# URBANDALE COMMUNITY SCHOOL DISTRICT CURRICULUM FRAMEWORK OUTLINE

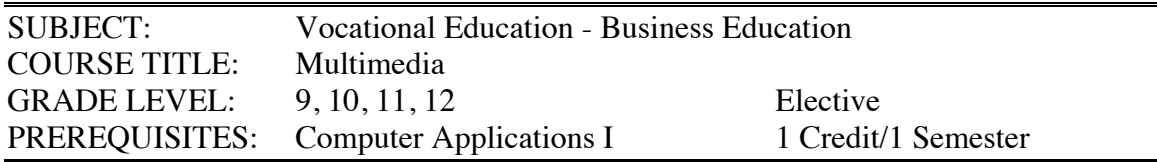

## COURSE DESCRIPTION:

The Multimedia course is designed to build upon the computer knowledge gained through completion of the Computer Applications I  $\&$  II courses. Multimedia explores the hardware and software components used to produce and manipulate sound, text, graphics, photographs, and video**. This is not a DMACC course.**

## **\*It is highly recommended that Computer Applications II be taken before Multimedia**

## CONTENT STANDARDS AND BENCHMARKS:

In order that our students may achieve the maximum benefit from their talents and abilities, the students of Urbandale Community School District's Multimedia course should be able to . . .

- I. Demonstrate comprehension, computation, and applied technology skills.
	- A.Create and alter graphic and photographic images using a painting program.
	- B. Record, edit and manipulate sound.
	- C. Create a QuickTime movie using digital editing software.
- II. Develop communication, employability, and life-management skills.
	- A. Collaborate with a team to create multimedia projects.
	- B. Craft effective blends of technology, information, and creativity to develop multimedia projects.

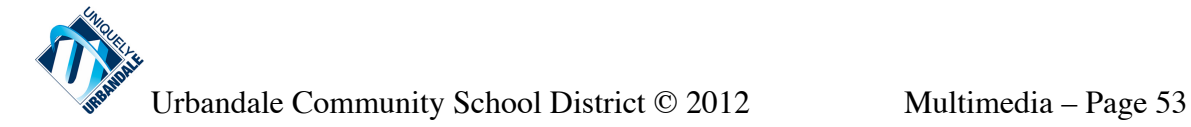

# URBANDALE COMMUNITY SCHOOL DISTRICT CURRICULUM FRAMEWORK OUTLINE

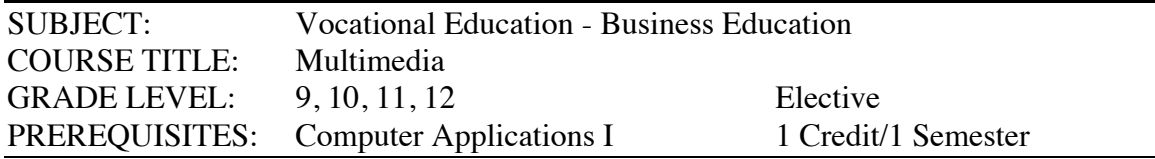

## CONTENT STANDARDS AND COURSE BENCHMARKS WITH INDICATORS FOR MULTIMEDIA:

Standard I. Demonstrate comprehension, computation, and applied technology skills. Students in Multimedia should be able to …

- A. Create and alter graphic and photographic images using a painting program. Indicators: Demonstrate an understanding of the tool palette and the five
	- families of tools (i.e., general, selections, brush, paint, filter) Edit the tool palette

Edit a photograph using a variety of tools transforming it into a visually appealing element.

Extract images from photographs and add them to another image. Create an original graphic using a variety of tools and special effects.

Demonstrate an understanding of how to save an appropriate format.

Demonstrate how to import graphics into various software applications.

- B. Record, edit and manipulate sound.
	- Indicators: Record sounds directly into a sound editing program using a microphone, CD or other input device.

Apply effects to a recorded sound.

Mix multiple tracks of sound into a single track.

- Demonstrate an understanding of how to save in an appropriate format.
- Demonstrate how to import sound into various software applications.
- C. Create a QuickTime movie using digital editing software.
	- Indicators: Assemble video clips into a sequence, play them back, and change their order.

Demonstrate an understanding of storyboard view and time view. Add sound and titles to a movie.

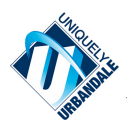

Demonstrate an understanding of how to save as a QuickTime movie and export to video. Demonstrate how to import QuickTime movies into various software applications.

Standard II. Develop communication, employability, and life-management skills. Students in Multimedia should be able to …

A. Collaborate with a team to create multimedia projects.

Indicators: Design, edit and present attractive, professional-looking multimedia projects Navigate through a variety of functions. Apply a variety of advanced actions to achieve special effects Incorporate sound into projects Apply the basic concepts of graphic design, including layout, typography, and graphics. Help establish project goals. Evaluate the overall progress toward the goal. Work effectively with all members of the group. Produce expected quality and quantity of work. Follow software copyright laws.

B. Craft effective blends of technology, information, and creativity to develop multimedia projects.

Indicators: Create a variety of multimedia presentations that includes sound, graphics, photographs, movies, and/or animation using layout and design principles taking the audiences' needs into consideration.

> Scan images from a variety of resources, save the in the correct format, and import them into another application.

- Take pictures with a digital camera, download them, save them in the correct format, and import them into another application.
- Connect a VCR or digital video recorder to the computer to access video/sound or export to tape.
- Navigate the net using a variety of search engines.
- Download images, photographs, sound, and QuickTime movies to convert them into the proper format.
- Identify and use computer hardware (e.g., CD-ROM, printer, scanner, digital camera, file server).
- Demonstrate an understanding of file transfer among computers, server, and the Internet.

No student enrolled in the Urbandale Community School District shall be excluded from participation in, be denied the benefits of, or be subjected to discrimination in the District's programs on the basis of race, color, creed, sex, religion, marital status, ethnic background, national origin, disability, sexual orientation, gender identity, or socio-economic background. The policy of the District shall be to provide educational programs and opportunities for students as needed on the basis of individual interests, values, abilities and potential.

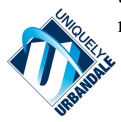